## **VoiceQ Quick Keys Reference Guide**

## **Legend**

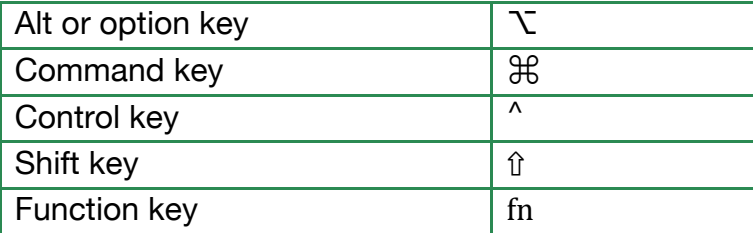

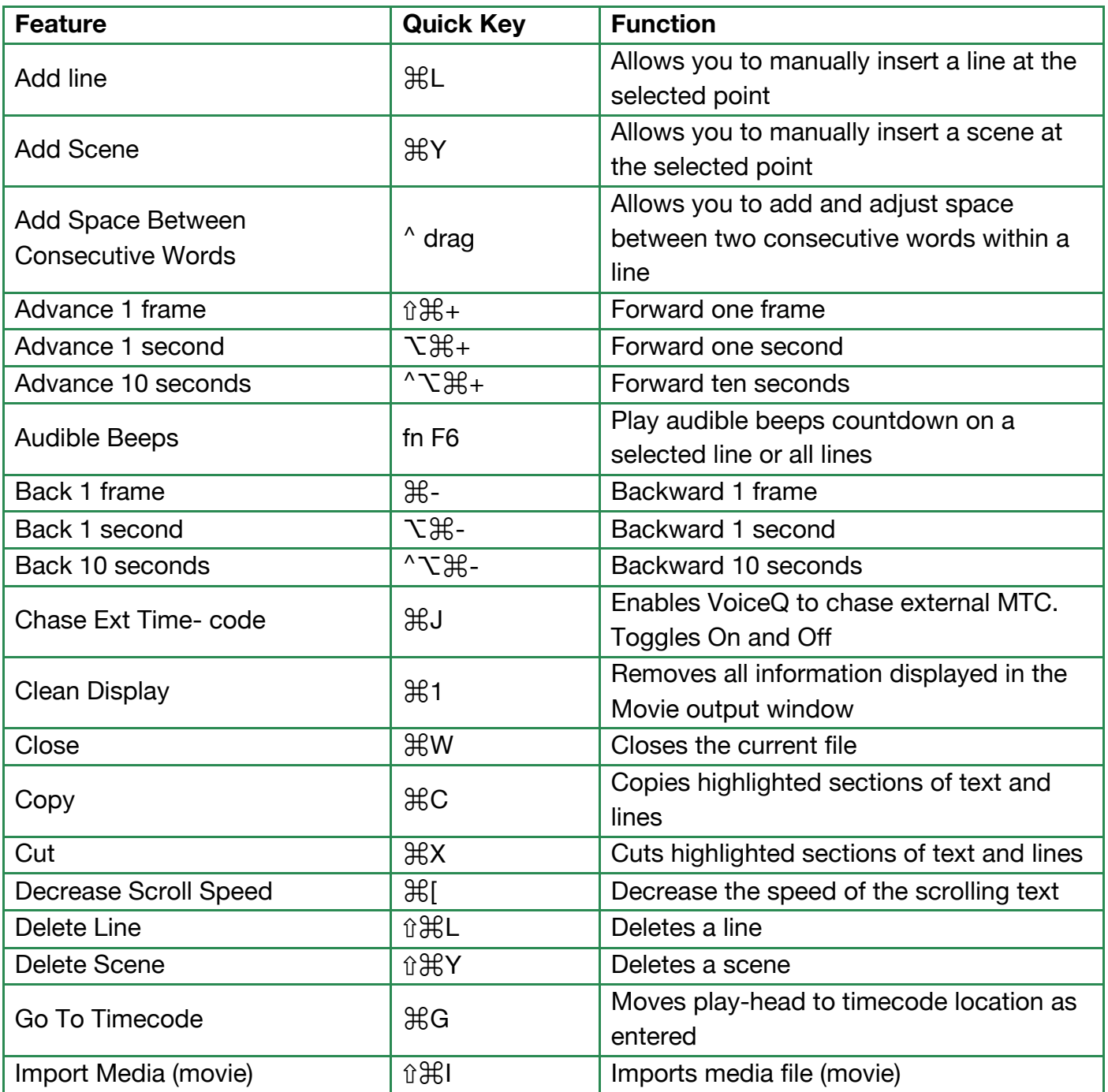

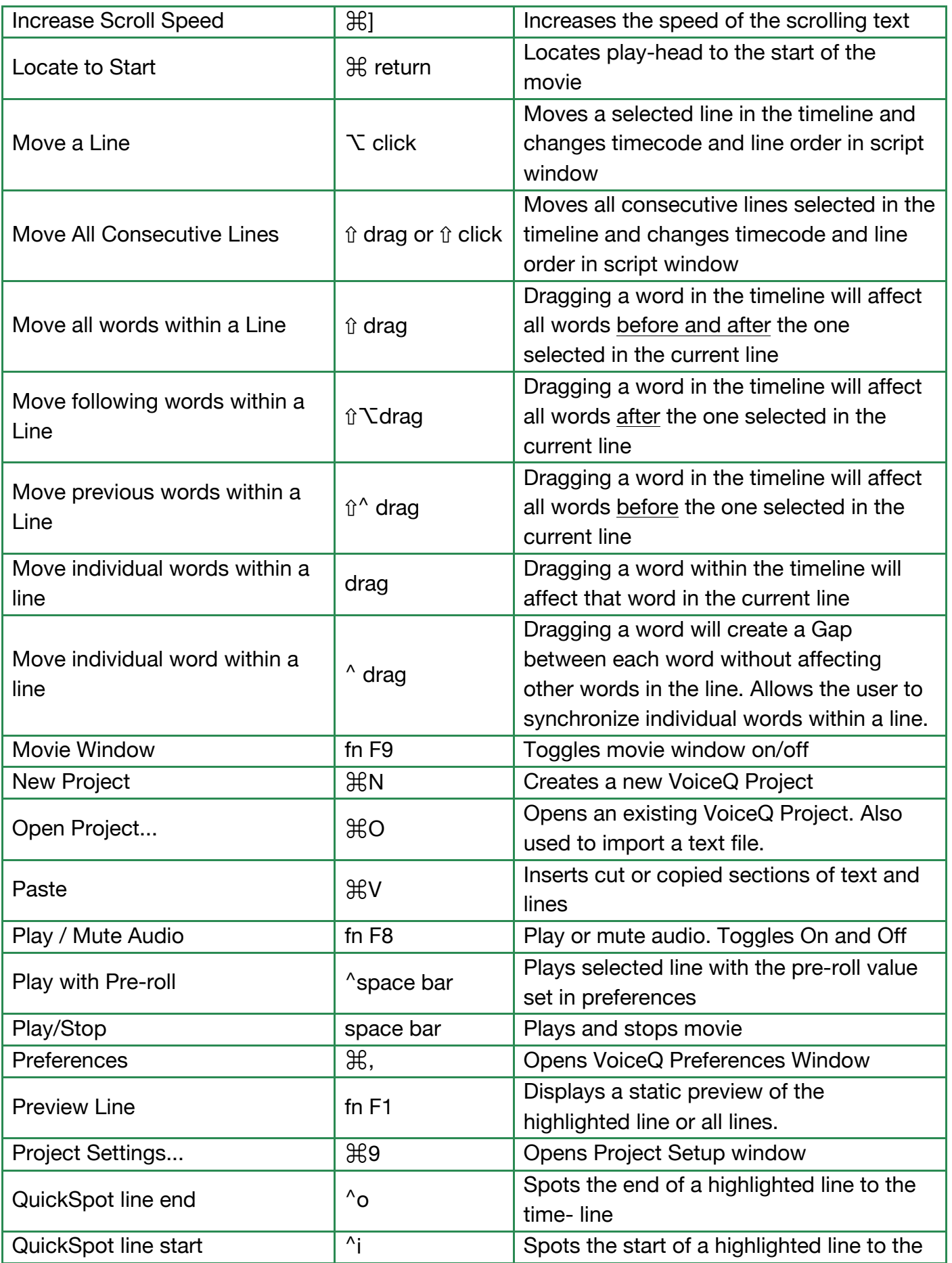

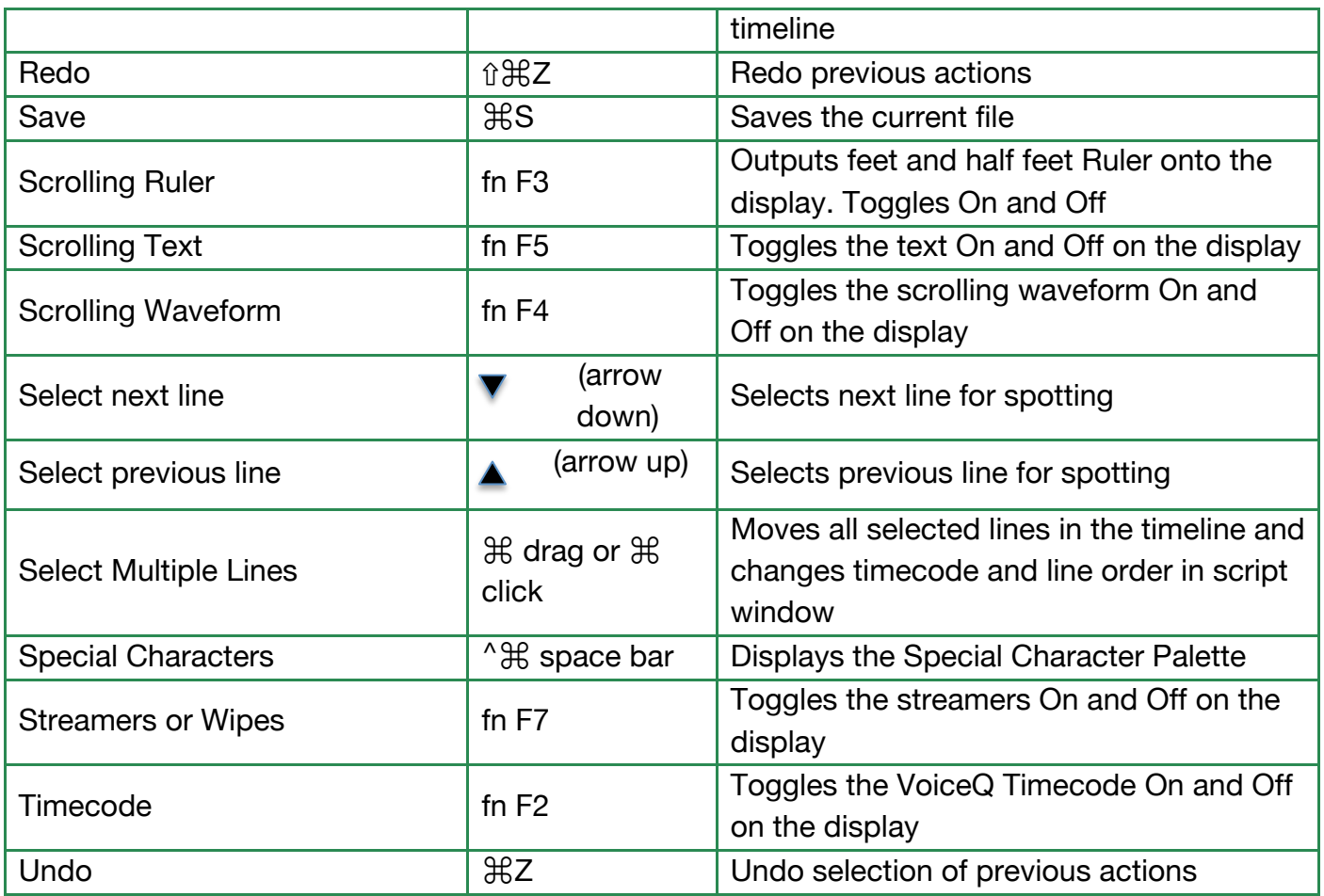

Note: When using any of the Quick Keys (F3, F5, F9 etc) some computers require that you also use the Function key (fn) at the same time.